# **3ds Max certification exams**

### Exam guide

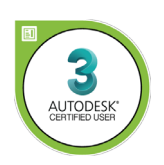

Armada is an Autodesk Certification Centre offering exams that lead to industry-recognised qualifications.

For 3ds Max, we offer an Autodesk Certified User (ACU) exam.

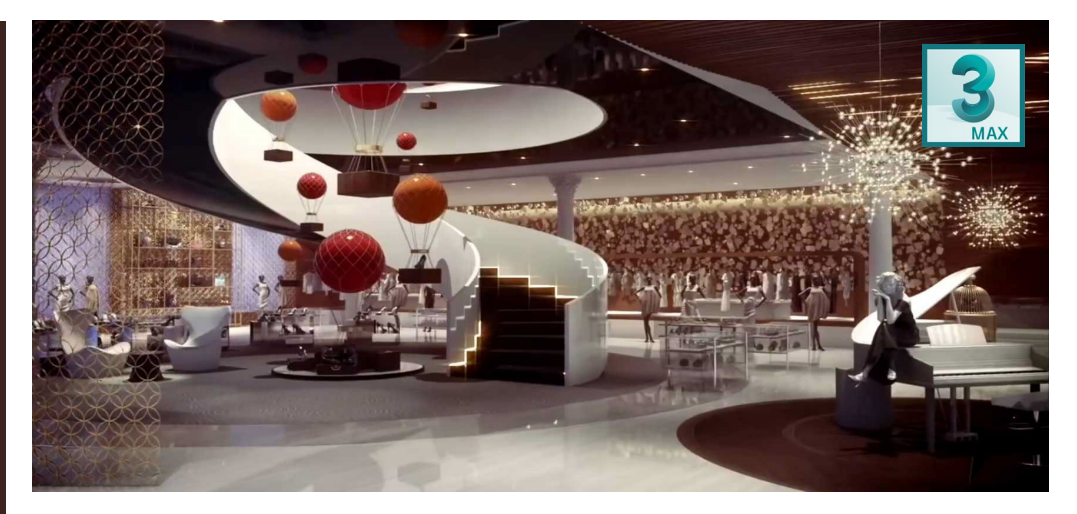

Exam summary and preparation Entry level exam to validate your knowledge and competency in 3D modeling and animation in 3ds Max.

- Qualification: Autodesk Certified User (ACU) in 3ds Max.
- Length of exam: 50 minutes.
- Attend 3ds Max Essentials training and have 50+ hours' hands-on experience using 3ds Max.

Certificate and benefits Successful candidates receive:

- An e-certificate (PDF) from Autodesk confirming your 3ds Max-certified status. Your certificate is available to download anytime through your Certiport exam account.
- An official Autodesk-Certified badge that you can use to market your skills, e.g. on your business cards, in your email signature, on your website, etc.

Dates, times, price See [armada.co.uk/exams/3dsmax.](https://www.armada.co.uk/exams/3dsmax)

#### Practice test

A practice test is available that reflects the questions you're likely to be asked in your exam. The practice test is taken online, from your place of work or home. It has two modes:

- Testing mode, which replicates your exam.
- Training mode, which provides step-by-step help on questions.

The practice test can be retaken up to 30 times in a one-year period.

#### 3ds Max online exams

3ds Max exams are sat online from your place of work or home.

To protect exam integrity, exam sittings are monitored by a proctor from Armada. Your Photo ID will be verified prior to your exam starting.

To sit an online exam, all you need is a computer (Windows or Mac) with:

- A strong Internet connection (min. 5Mbps).
- Screen resolution at least 1200 x 800.
- Chrome browser.

You don't need to have 3ds Max installed you'll access 3ds Max on a virtual computer during your exam. No webcam is required.

Exam outline See over.

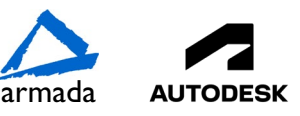

## Exam Outline

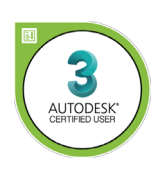

#### **3ds Max Certified User**

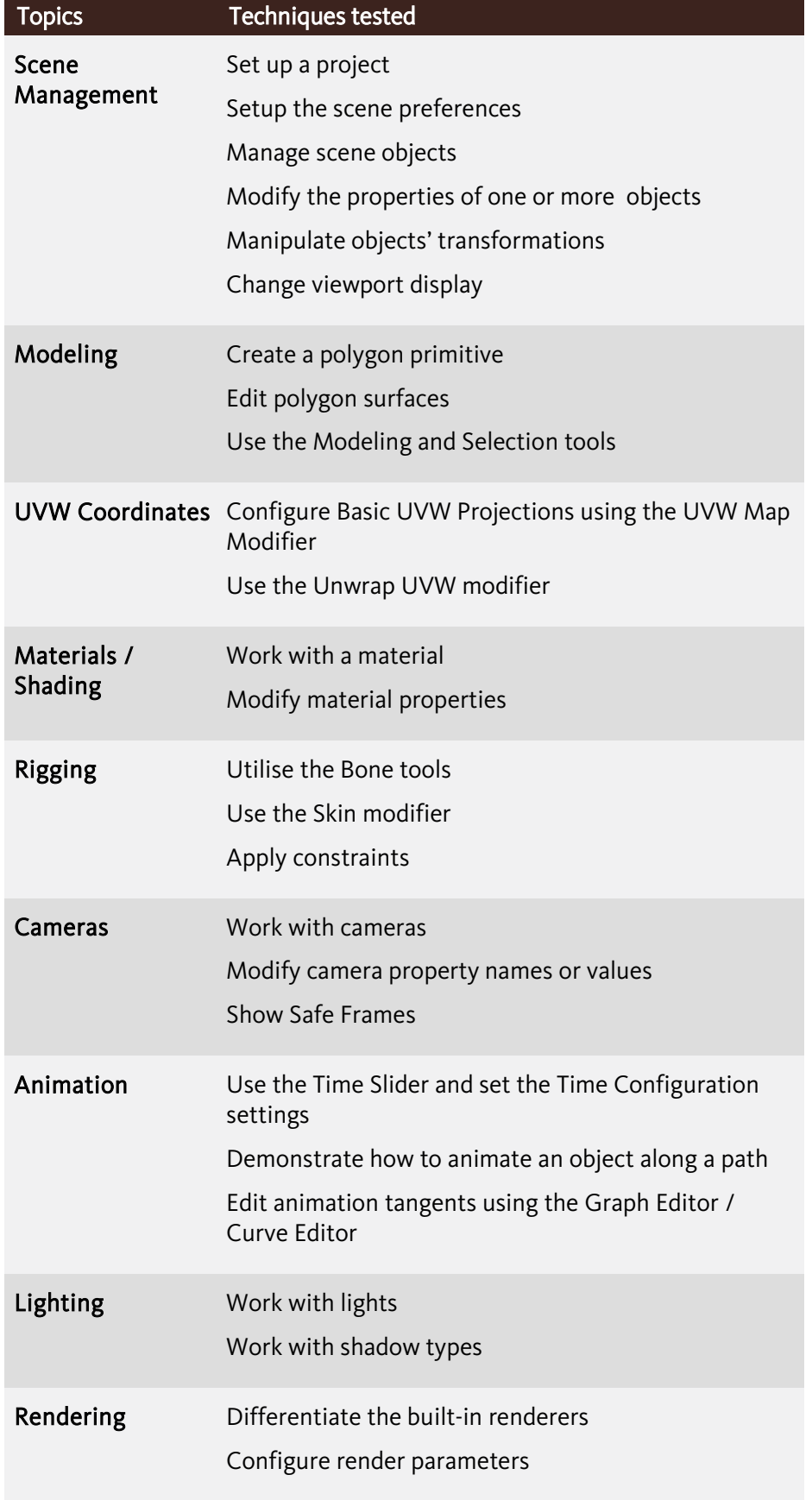

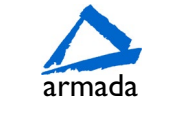

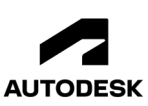